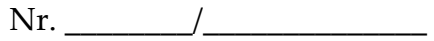

## *DIRECTOR, Prof. Daniela-Rodica HOROIȚĂ-JITCĂ*

Domnule Director,

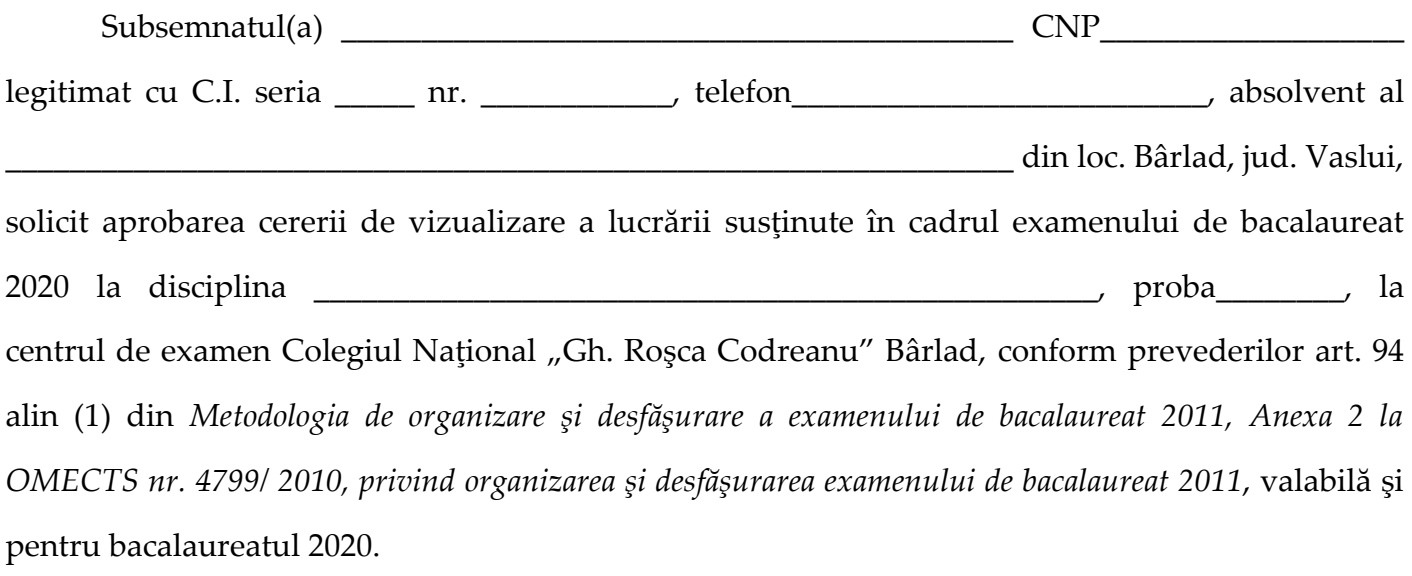

Data: Semnătura,

Domnului Director al Colegiului Național "Gh. Roșca Codreanu" Bârlad

\_\_\_\_\_\_\_\_\_\_\_\_\_\_\_\_\_\_\_ \_\_\_\_\_\_\_\_\_\_\_\_\_\_\_\_